*Airport Forecast Methods Formulas...* 1/12

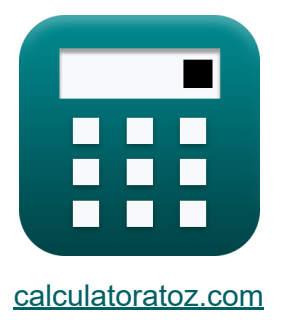

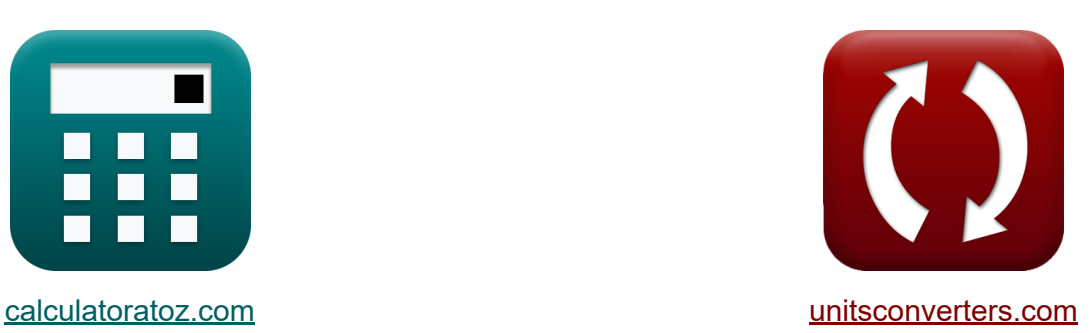

# **Metody prognozowania lotnisk Formuły**

#### [Kalkulatory!](https://www.calculatoratoz.com/pl) Przykłady! [konwersje!](https://www.unitsconverters.com/pl)

Przykłady!

Zakładka **[calculatoratoz.com](https://www.calculatoratoz.com/pl)**, **[unitsconverters.com](https://www.unitsconverters.com/pl)**

Najszerszy zasięg kalkulatorów i rośnięcie - **30 000+ kalkulatorów!** Oblicz z inną jednostką dla każdej zmiennej - **W wbudowanej konwersji jednostek!**

Najszerszy zbiór miar i jednostek - **250+ pomiarów!**

Nie krępuj się UDOSTĘPNIJ ten dokument swoim znajomym!

*[Zostaw swoją opinię tutaj...](https://docs.google.com/forms/d/e/1FAIpQLSf4b4wDgl-KBPJGChMJCxFlqrHvFdmw4Z8WHDP7MoWEdk8QOw/viewform?usp=pp_url&entry.1491156970=Metody%20prognozowania%20lotnisk%20Formu%C5%82y)*

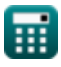

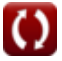

## **Lista 20 Metody prognozowania lotnisk Formuły**

## **Metody prognozowania lotnisk**

## **Konwencjonalne metody prognozowania lotnisk**

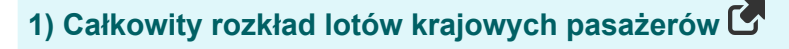

$$
\kappa\boxed{\mathrm{E_{US}}=\frac{\mathrm{EI_{i}}}{\mathrm{M_{i/j}}\cdot\mathrm{M_{i/s}}\cdot\mathrm{Ms}_{\mathrm{/us}}\cdot\mathrm{M_{US}}}}
$$

$$
\boxed{\text{ex}}\boxed{49.60317 = \frac{40}{56 \cdot 0.4 \cdot 0.3 \cdot 0.12}}
$$

**2) Objęcie pasażerów krajowych w lokalizacji i** 

$$
\textbf{K}\boxed{M_{i/j} = \frac{EI_i}{M_{i/s} \cdot Ms_{/us} \cdot M_{US} \cdot E_{US}}}
$$

$$
\overline{\text{ex}} \hspace{0.2cm} 55.55556 = \frac{40}{0.4 \cdot 0.3 \cdot 0.12 \cdot 50}
$$

**[Otwórz kalkulator](https://www.calculatoratoz.com/pl/total-scheduled-domestic-passenger-enplanement-calculator/Calc-18299)** 

**[Otwórz kalkulator](https://www.calculatoratoz.com/pl/domestic-passenger-enplanement-in-location-i-calculator/Calc-18295)** 

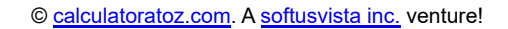

*Airport Forecast Methods Formulas...* 3/12

**[Otwórz kalkulator](https://www.calculatoratoz.com/pl/percent-market-share-for-airport-calculator/Calc-18296)  [Otwórz kalkulator](https://www.calculatoratoz.com/pl/percent-market-share-for-region-j-calculator/Calc-18297)  [Otwórz kalkulator](https://www.calculatoratoz.com/pl/percent-market-share-of-state-of-total-us-market-calculator/Calc-18298)  [Otwórz kalkulator](https://www.calculatoratoz.com/pl/domestic-passenger-enplanement-calculator/Calc-18294)  3) Procentowy udział w rynku dla lotniska**   $f$ **x**  $M$ <sub>i/s</sub>  $=$  $\overline{\text{ex}}$  0.396825  $=$ 4) Procentowy udział w rynku dla regionu ..i" C  $f$ **x**  $Ms/_{\rm us} =$  $\overline{\text{ex}}$  0.297619  $=$ **5) Procentowy udział w rynku stanu w całym rynku USA**  $f$ **x**  $M_{\rm US} =$ **ex**  $0.119048 =$ **6) Zagospodarowanie pasażerów krajowych**   $\overline{\textbf{f}}$ **x**  $\overline{\textbf{E}}$ **I**<sub>i</sub> =  $\overline{\textbf{M}}$ <sub>i/i</sub> ·  $\overline{\textbf{M}}$ <sub>i/s</sub> ·  $\overline{\textbf{M}}$ <sub>US</sub> ·  $\overline{\textbf{M}}$ <sub>US</sub> ·  $\overline{\textbf{E}}$ <sub>US</sub>  $\overline{\textbf{ex}}$   $40.32 = 56 \cdot 0.4 \cdot 0.3 \cdot 0.12 \cdot 50$  $\overline{\mathrm{EI_i}}$  $\overline{\mathrm{M_{i/i}}\cdot \mathrm{Ms}_{\mathrm{u}\mathrm{s}}\cdot \mathrm{M_{US}}\cdot \mathrm{E_{US}}}$ 40  $\overline{56 \cdot 0.3 \cdot 0.12 \cdot 50}$ EI<sup>i</sup>  $\overline{\mathrm{M_{i/i}}\cdot\mathrm{M_{i/s}}\cdot\mathrm{M_{US}}\cdot\mathrm{E_{US}}}$ 40  $\overline{56 \cdot 0.4 \cdot 0.12 \cdot 50}$  $EI<sub>i</sub>$  $\overline{\mathrm{M_{i/i}}\cdot\mathrm{M_{i/s}}\cdot\mathrm{Ms}_{\mathrm{u}\mathrm{s}}\cdot\mathrm{E_{US}}}$ 40  $\overline{56 \cdot 0.4 \cdot 0.3 \cdot 50}$ 

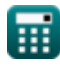

### **Zintegrowane ramy prognozowania popytu**

**7) Cena paliwa do silników odrzutowych podana**

$$
\fbox{$\kappa$}\boxed{\mathrm{JF}=\frac{\mathrm{Y}-\mathrm{a}_0-(\mathrm{W}\cdot \mathrm{a}_2)-(\mathrm{ATM}\cdot \mathrm{a}_3)}{\mathrm{a}_1}}
$$

$$
\boxed{\text{ex}}\,\frac{999.875=\frac{45010-10.5-(5000\cdot 8)-(100\cdot 10)}{4}
$$

**8) Mile pasażerskie dochodowe** 

$$
\boldsymbol{\kappa} \boldsymbol{\fbox{RPM}} = \boldsymbol{\mathrm{b}}_0 + \left(\boldsymbol{\mathrm{GNP}}\cdot\boldsymbol{\mathrm{d}}\right) + \left(\boldsymbol{\mathrm{Y}}\cdot\boldsymbol{\mathrm{c}}\right)\boldsymbol{\fbox{}}
$$

$$
\overline{\text{ex}} \hspace{.2cm} 36104.61 = 0.01 + (460 \cdot 0.21) + (45010 \cdot 0.8)
$$

**9) Płace w branży lotniczej** 

$$
\kappa\boxed{\text{W}=\frac{\text{Y}-\text{a}_0-(\text{JF}\cdot \text{a}_1)-(\text{ATM}\cdot \text{a}_3)}{\text{a}_2}}
$$

$$
\textbf{[4999.938]} = \frac{45010-10.5-(1000\cdot 4)-(100\cdot 10)}{8}
$$

**10) Przychód Mile Pasażerskie przyznane Enplanementom Pasażera** 

$$
\overline{\textbf{r}}_i\overline{\textbf{RPM}}=\overline{\textbf{EI}_i\cdot\textbf{L}}
$$

$$
\boxed{\text{ex}}\ \boxed{36080 = 40\cdot 902\text{m}}
$$

**ex** 

**[Otwórz kalkulator](https://www.calculatoratoz.com/pl/jet-fuel-price-given-yield-calculator/Calc-18356)** 

**[Otwórz kalkulator](https://www.calculatoratoz.com/pl/revenue-passenger-miles-calculator/Calc-18359)** 

**[Otwórz kalkulator](https://www.calculatoratoz.com/pl/airline-industry-wages-calculator/Calc-18357)** 

**[Otwórz kalkulator](https://www.calculatoratoz.com/pl/revenue-passenger-miles-given-passenger-enplanements-calculator/Calc-18393)** 

*Airport Forecast Methods Formulas...* 5/12

**11) Ruch w transporcie lotniczym na statek powietrzny** 

$$
\text{ATM} = \frac{Y - a_0 - (JF \cdot a_1) - (W \cdot a_2)}{a_3}
$$
\n
$$
\text{ex } 99.95 = \frac{45010 - 10.5 - (1000 \cdot 4) - (5000 \cdot 8)}{10}
$$

**12) Rzeczywista wydajność z przychodu w milach pasażerskich** 

$$
\kappa \Bigg[ Y = \frac{R P M - b_0 - (G N P \cdot d)}{c} \Bigg]
$$

$$
\text{ex}\left[45004.25=\frac{36100.01-0.01-(460\cdot0.21)}{0.8}\right]
$$

**13) Rzeczywisty produkt narodowy brutto** 

$$
\kappa\!\!\left[\!\!\!\begin{array}{c} \displaystyle\text{GNP}=\frac{\text{RPM}-b_0-(\text{Y}\cdot \text{c})}{d} \end{array}\!\!\!\right]
$$

$$
\text{ex}\left[438.0952=\frac{36100.01-0.01-(45010\cdot0.8)}{0.21}\right]
$$

**14) Sformułowanie modelu regresji dla wydajności** 

$$
\textbf{Ex}\Big[Y=a_0 + (\textbf{JF}\cdot a_1) + (\textbf{W}\cdot a_2) + (\textbf{ATM}\cdot a_3)\Big]\text{Obviously } \text{Ctwórz kalkulator } \textbf{C}\\ \text{ex}\Big[45010.5 = 10.5 + (1000\cdot 4) + (5000\cdot 8) + (100\cdot 10)\Big]
$$

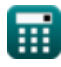

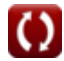

**[Otwórz kalkulator](https://www.calculatoratoz.com/pl/real-yield-given-revenue-passenger-miles-calculator/Calc-18361)** 

**[Otwórz kalkulator](https://www.calculatoratoz.com/pl/real-gross-national-product-calculator/Calc-18360)** 

*Airport Forecast Methods Formulas...* 6/12

**15) Średnia długość podróży w samolotach pasażerskich**

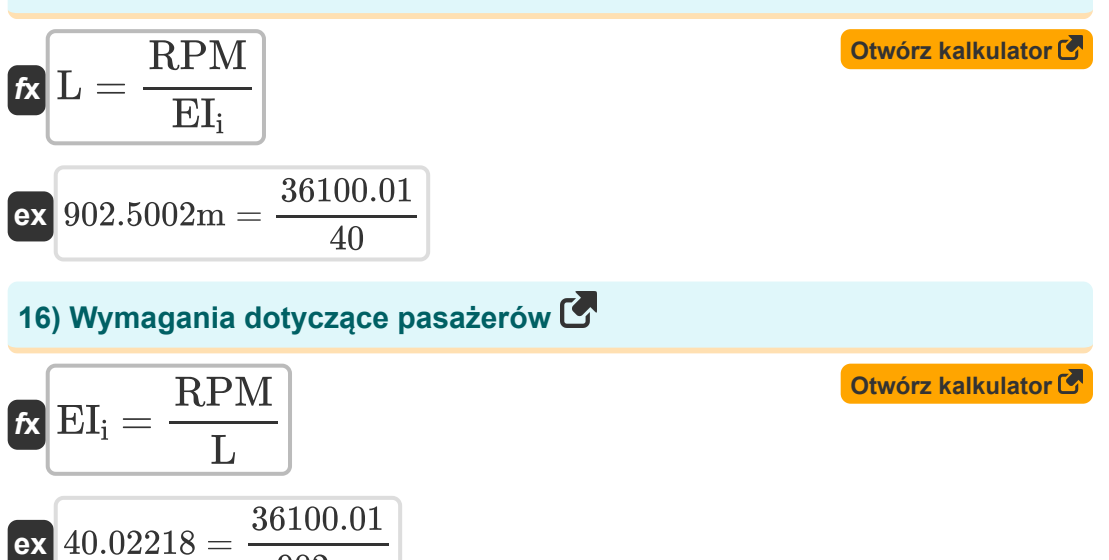

#### **Ramy prognoz dla regionu obejmującego wiele portów lotniczych**

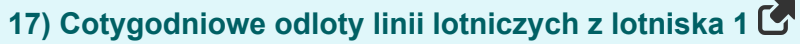

902m

| $f_X$                                                                                                    | Obviously                                                                                             |
|----------------------------------------------------------------------------------------------------|----------------------------------------------------------------------------------------------------|
| $AS_1 = \left(\frac{\ln\left(\frac{P_1}{P_{23}}\right) - b_{1,2} \cdot (TT_1 - TT_{23})}{b_{2,3}}\right) + AS_{23}$ |                                                                                                    |
| $ex$                                                                                                    | $4.853925h = \left(\frac{\ln\left(\frac{50.1}{55}\right) - 5h \cdot (6h - 6.5h)}{6.8h}\right) + 4.5h$ |

\n**Example 4.853925h**

\nCalculate the  $0.8$  and  $0.8$  is the  $0.8$  and  $0.8$  is the  $0.8$ 

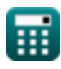

Airport Forecast Methods Formulas...

**18) Czas podróży ze strefy analizy do portów lotniczych 2,3** 

$$
\pmb{\mathop{\mathrm{TT}}_{23}=-\left(\left(\frac{\ln\left(\frac{P_1}{P_{23}}\right)-b_{2,3}\cdot\left(AS_1-AS_{23}\right)}{b_{1,2}}\right)-\text{TT}_1\right)}
$$

$$
\texttt{ex}\left[5.474662\text{h}=-\Bigg(\Bigg(\frac{\ln \big(\frac{50.1}{55}\big)-6.8\text{h}\cdot (4.1\text{h}-4.5\text{h})}{5\text{h}}\Bigg)-6\text{h}\Bigg)\right]
$$

#### **19) Czasy podróży ze Strefy Analizy na Lotniska 1 podany Procent Pasażerów**

**[Otwórz kalkulator](https://www.calculatoratoz.com/pl/travel-times-from-analysis-zone-to-airports-1-given-percent-of-passengers-calculator/Calc-18504)**  *f***x ex** ⎜⎝ ⎜⎝ ⎟⎠ ⎟⎠ TT<sup>1</sup> = ln( P1 P<sup>23</sup> ) − b2,3 ⋅ (AS<sup>1</sup> − AS23) b1,2 + TT<sup>23</sup> ⎛ ⎜⎝ ⎞ ⎟⎠ 7.025338h = ( ln( 50.1 55 ) − 6.8h ⋅ (4.1h − 4.5h) 5h ) + 6.5h

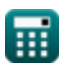

Airport Forecast Methods Formulas...<br>
8/12

**20) Linia lotnicza Cotygodniowe odloty z lotniska 2,3**

$$
\mathrm{AS}_{23} = - \left(\left(\frac{\ln\left(\frac{\mathrm{P}_1}{\mathrm{P}_{23}}\right)-\mathrm{b}_{1,2}\cdot(\mathrm{TT}_1-\mathrm{TT}_{23})}{\mathrm{b}_{2,3}}\right)-\mathrm{AS}_1\right)
$$
ex
$$
3.746075\mathrm{h} = - \left(\left(\frac{\ln\left(\frac{50.1}{55}\right)-5\mathrm{h}\cdot(6\mathrm{h}-6.5\mathrm{h})}{6.8\mathrm{h}}\right)-4.1\mathrm{h}\right)
$$

6.8h

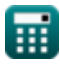

*Airport Forecast Methods Formulas...* 9/12

## **Używane zmienne**

- **a<sup>0</sup>** Współczynnik regresji a
- **a<sup>1</sup>** Współczynnik regresji a1
- **a<sup>2</sup>** Współczynnik regresji a2
- **a<sup>3</sup>** Współczynnik regresji a3
- **AS<sup>1</sup>** Obsługa linii lotniczych 1 *(Godzina)*
- **AS<sup>23</sup>** Serwis lotniczy 23 *(Godzina)*
- **ATM** Ruch w transporcie lotniczym na statek powietrzny
- **b<sup>0</sup>** Współczynnik regresji b
- **b1,2** Współczynnik czasu podróży *(Godzina)*  $\bullet$
- **b2,3** Współczynnik dla usług linii lotniczych *(Godzina)*  $\bullet$
- **c** Współczynnik regresji  $\bullet$
- **d** Współczynnik regresji d
- **EUS** Łącznie zaplanowany pasażer krajowy
- **EI<sup>i</sup>** Krajowe samoloty pasażerskie  $\bullet$
- **GNP** Realny Produkt Krajowy Brutto
- **JF** Cena paliwa do silników odrzutowych
- **L** Średnia długość podróży *(Metr)*
- **M**<sub>i/i</sub> Wsiadanie pasażerów krajowych w lokalizacji "i"  $\bullet$
- **M**<sub>i/s</sub> Procentowy udział w rynku dla lotniska "i"  $\bullet$
- **MUS** Procentowy udział państwa w rynku  $\bullet$
- **Ms/us** Procentowy udział w rynku dla regionu $\bullet$

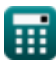

*Airport Forecast Methods Formulas...* 10/12

- **P<sup>1</sup>** Procent Pasażerów w Strefie Analizy
- **P<sup>23</sup>** Procent Pasażerów w Strefie Analiz 2,3
- **RPM** Przychody z mil pasażerskich
- **TT<sup>1</sup>** Czasy podróży ze strefy analizy 1 *(Godzina)*
- **TT<sup>23</sup>** Czasy podróży ze strefy analizy 2,3 *(Godzina)*
- **W** Wynagrodzenia w przemyśle lotniczym
- **Y** Wydajność samolotu

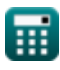

*Airport Forecast Methods Formulas...* 11/12

## **Stałe, funkcje, stosowane pomiary**

- Funkcjonować: **ln**, ln(Number) *Natural logarithm function (base e)*
- Pomiar: **Długość** in Metr (m) *Długość Konwersja jednostek*
- Pomiar: **Czas** in Godzina (h) *Czas Konwersja jednostek*

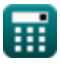

*Airport Forecast Methods Formulas...* 12/12

# **Sprawdź inne listy formuł**

- **Szacowanie długości drogi startowej statku powietrznego Formuły**
- **Modele dystrybucji lotnisk Formuły**
- **Metody prognozowania lotnisk Formuły**
- **Przypadek startu z wyłączeniem silnika w ramach szacowania długości drogi startowej Formuły**

Nie krępuj się UDOSTĘPNIJ ten dokument swoim znajomym!

#### **PDF Dostępne w**

[English](https://www.calculatoratoz.com/PDF/Nodes/10183/Airport-forecast-methods-Formulas_en.PDF) [Spanish](https://www.calculatoratoz.com/PDF/Nodes/10183/Airport-forecast-methods-Formulas_es.PDF) [French](https://www.calculatoratoz.com/PDF/Nodes/10183/Airport-forecast-methods-Formulas_fr.PDF) [German](https://www.calculatoratoz.com/PDF/Nodes/10183/Airport-forecast-methods-Formulas_de.PDF) [Russian](https://www.calculatoratoz.com/PDF/Nodes/10183/Airport-forecast-methods-Formulas_ru.PDF) [Italian](https://www.calculatoratoz.com/PDF/Nodes/10183/Airport-forecast-methods-Formulas_it.PDF) [Portuguese](https://www.calculatoratoz.com/PDF/Nodes/10183/Airport-forecast-methods-Formulas_pt.PDF) [Polish](https://www.calculatoratoz.com/PDF/Nodes/10183/Airport-forecast-methods-Formulas_pl.PDF) [Dutch](https://www.calculatoratoz.com/PDF/Nodes/10183/Airport-forecast-methods-Formulas_nl.PDF)

*9/1/2023 | 11:33:24 PM UTC [Zostaw swoją opinię tutaj...](https://docs.google.com/forms/d/e/1FAIpQLSf4b4wDgl-KBPJGChMJCxFlqrHvFdmw4Z8WHDP7MoWEdk8QOw/viewform?usp=pp_url&entry.1491156970=Metody%20prognozowania%20lotnisk%20Formu%C5%82y)*

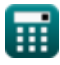

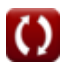